# **Unix et Programmation Web**

## **Cours 5**

**kn@lri.fr http://www.lri.fr/~kn**

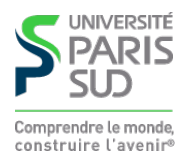

### **Plan**

- **1 Réseaux, TCP/IP** ✔ **2 Web et HTML** ✔
- **3 CSS**
	- **3.1 Introduction**
	- **3.2 Boîtes**
	- **3.3 Autres propriétés**
	- **3.4 Selecteurs**
	- **3.5 requête media-type**

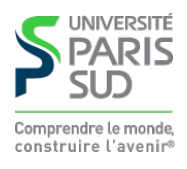

# **Cascading Style Sheets (CSS)**

**CSS : Langage permettant de décrire le style graphique d'une page HTML**

**On peut appliquer un style CSS**

- **À un élément en utilisant l'attribut** style
- **À une page en utilisant l'élément** <style>...</style> **dans l'en-tête du document (dans la balise** <head>...</head>**).**

**À un ensemble de pages en référençant un fichier de style dans chacune des pages**

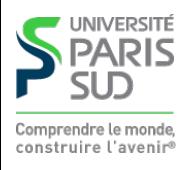

## **L'attribut** style

<a href="http://www.u-psud.fr" style="color:red">Un lien</a>

**Apperçu:**

#### **Un lien**

**Inconvénients :**

- **il faut copier l'attribut style pour tous les liens de la page**
- modification de tous les éléments difficiles

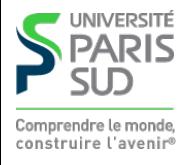

# **L'élément** style

```
<html> <head>
     <title> </title> <style>
      a { color: red; }
     </style>
   </head>
   <body>
    \langlea href="...">Lien 1</a> \langlea href="...">Lien 2</a>
   </body>
 </html>
```
**Apperçu :**

**Lien 1 Lien 2**

**Inconvénient : local à une page**

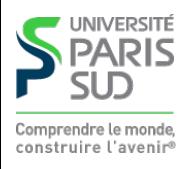

## **Fichier** .css **séparé**

**Fichier** style.css**:**

```
a { color: red; }
```
**Fichier** test.html**:**

```
<html> <head>
 …
    <link href="style.css" type="text/css" rel="stylesheet" />
    </head>
 …
  </html>
```
#### **Modifications & déploiement aisé**

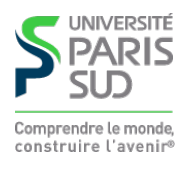

### **Syntaxe**

**Une propriété CSS est définie en utilisant la syntaxe:**

```
nom_prop : val_prop ;
```
**Si on utilise l'attribut** style **d'un élément:**

<a href="…" style="color:red;border-style:solid;border:1pt;">Lien 1</a>

**Si on utilise un fichier** .css **ou une feuille de style:**

```
 a {
           color : red;
           border-style: solid;
           border: 1pt;
     }
   h1 { /* Le style des titres de niveau 1 */
           text-decoration: underline;
           color: green;
      }
NIVERSITÉ
```
### **Plan**

- **1 Réseaux, TCP/IP** ✔
- **2 Web et HTML** ✔
- **3 CSS**
	- **3.1 Introduction** ✔
	- **3.2 Boîtes**
	- **3.3 Autres propriétés**
	- **3.4 Selecteurs**
	- **3.5 requête media-type**

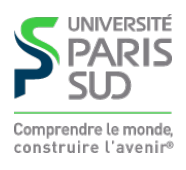

# **Unités de longueur**

**CSS permet de spécifier des longueurs comme valeurs de certaines propriétés (position et taille des éléments, épaisseur des bordures, …). Les longueurs doivent comporter une unité. Les unités reconnues sont:**

- **px : pixel**
- **in : pouce (2,54cm)**
- **cm : centimètre**
- **mm : millimètre**
- **pt : point (1/72ème de pouce, 0,35mm)**
- **pc : pica (12 points)**
- **em : facteur de la largeur d'un caractère de la police courante**
- **ex : facteur de la hauteur d'un caractère « x » de la police courante**
- **% : pourcentage d'une valeur particulière (définie par propriété)**
- **vh :** *viewport height* **(% de la hauteur de la partie visible de la page) CSSS**

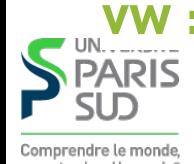

*vw : viewport width* **(% de la largeur de la partie visible de la page) CSSS3** 

### **Boîte**

**Chaque élément de la page HTML possède une boîte rectangulaire qui délimite le contenu de l'élément:**

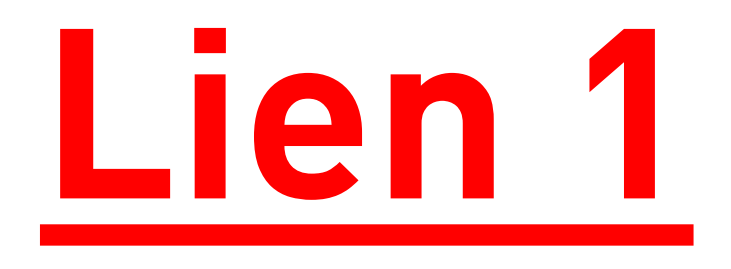

**La taille t du contenu est calculée pour que:**

 $m_{\text{max}}$  (height|width) = padding + margin + border + t

construire l'avenir

## **Marge, bordure, ajustement**

**On peut spécifier jusqu'à 4 valeurs:**

- **1 valeur: toutes les dimensions égales à cette valeur**
- **2 valeurs: haut et bas égal à la première valeur, gauche et droite égale à la deuxième**
- **3 valeurs: haut à la première valeur, gauche et droite égale à la deuxième, bas égal à la troisième**
- **4 valeurs: haut, droit, bas, gauche**

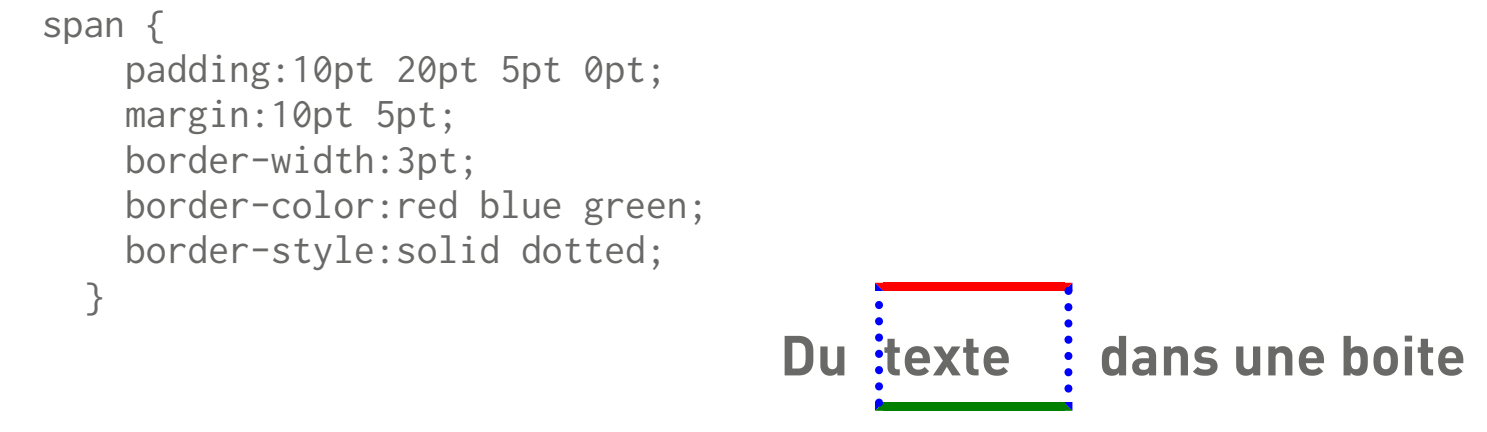

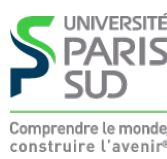

## **Modes d'affichage**

**La propriété display contrôle le mode d'affichage d'un élément:**

- **none : l'élément n'est pas dessiné et n'occupe pas d'espace**
- **inline : l'élément est placé sur la ligne courante, dans le flot de texte. La taille du contenu (avec les marges, ajustements et bordures) dicte la taille de la boîte,** height et width sont ignorés (<i>, <b>, <span>, <em>, … **sont inline par défaut).**
- **block : l'élément est placé seul sur sa ligne. La taille est calculée automatiquement mais peut être modifiée par** width **et** height **(**<div>, <h1>, <p>, … **sont block par défaut)**

**inline-block positionné comme inline mais la taille peut être modifiée comme : pour block**

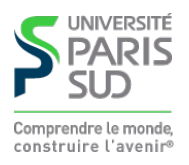

# **Modes d'affichage (exemples)**

a { display: inline; ... } a { display: block; ... }

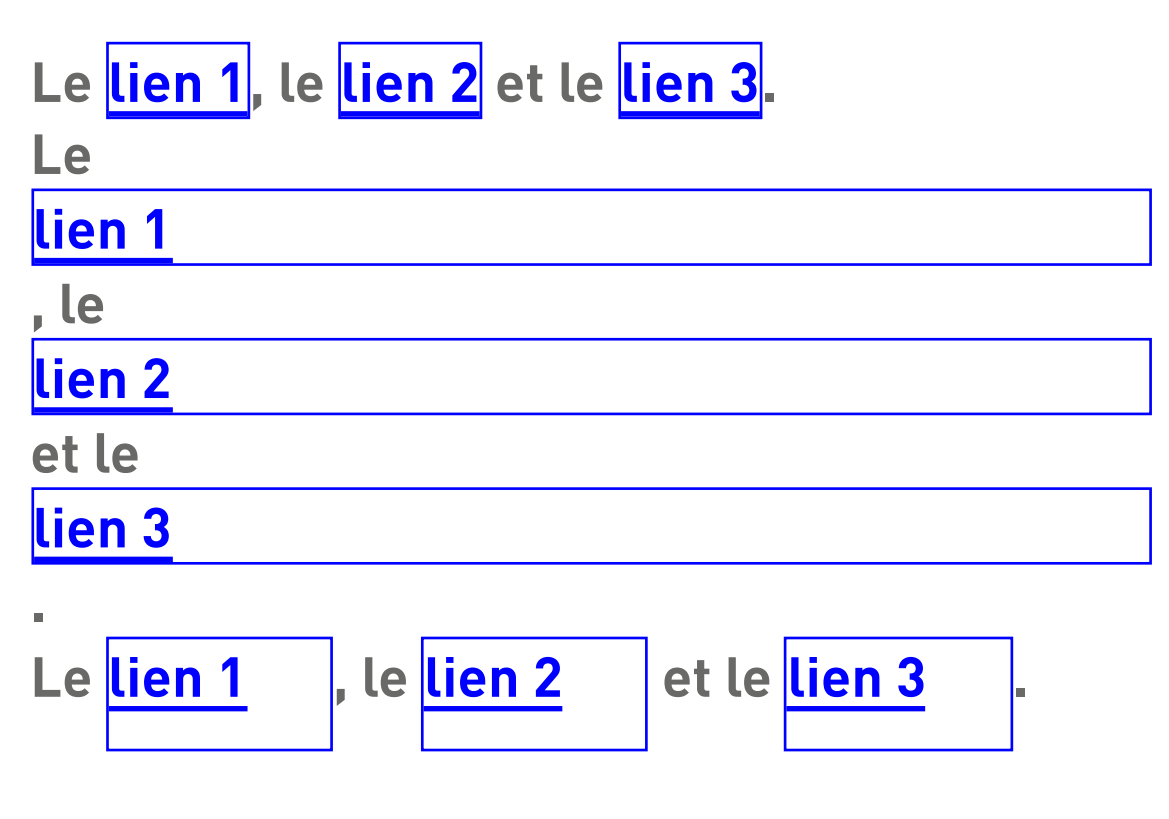

a { display: inline-block; width: 4em; height: 2em; … }

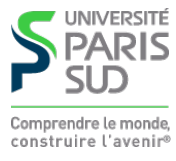

# **Positionnement**

**Le type de positionnement est donné par la propriété position**

- **static : positionnement « automatique »**
- **fixed : positionnement par rapport à la fenêtre du navigateur (la boîte est supprimée du flot)**
- **relative : positionnement « relatif » par rapport à la position normale**
- **absolute : positionnement « absolu » par rapport à l'ancêtre le plus proche qui n'est pas static**

**Pour** fixed**,** relative **et** absolute**, les propriétés** top**,** bottom**,** left **et** right **dénotent les décalages respectifs.**

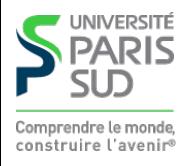

#### **Positionnement (exemple) fixed (right:10pt,top:10pt)**

```
 a { position: static;
   … }
 a { position: fixed;
    right:10pt;
    top: 10pt;
 }
                           a { position: relative;
                                 left: 10pt;
                                 bottom: -5pt;
                                 … }
                              a { position:absolute;
                                 right:0pt;
                                 bottom: 10pt;
                               }
```
<ul style="position:relative;"><li>…</li> …</ul>

- **Positionnement static**
- **Positionnement**
- **Positionnement**
- **Positionnement**

**relative (left:10pt,bottom:-5pt) absolute (right:10pt,bottom:10pt)**

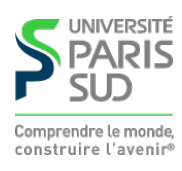

### **Plan**

- **1 Réseaux, TCP/IP** ✔ **2 Web et HTML** ✔
- **3 CSS**
	- **3.1 Introduction** ✔
	- **3.2 Boîtes** ✔
	- **3.3 Autres propriétés**
	- **3.4 Selecteurs**
	- **3.5 requête media-type**

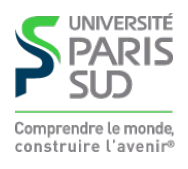

### **Couleurs**

**Les couleurs peuvent être données:**

- par nom symbolique: red, blue, purple, ...
- **en hexadécimal:** #xxyyzz**, avec** 00 ≤ xx,yy,zz ≤ ff
- **en décimal:**  $rgb(x, y, z)$ , avec  $0 \le x, y, z \le 255$
- **en décimal avec transparence:**  $rgba(x, y, z, a)$ , avec  $0 \le x, y, z \le 255$  et  $0 \le$
- $a \leq 1$  css<sub>3</sub>

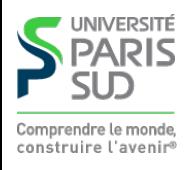

## **Propriétés du texte**

#### **Certaines propriétés permettent d'alterer le rendu du texte d'un élément**

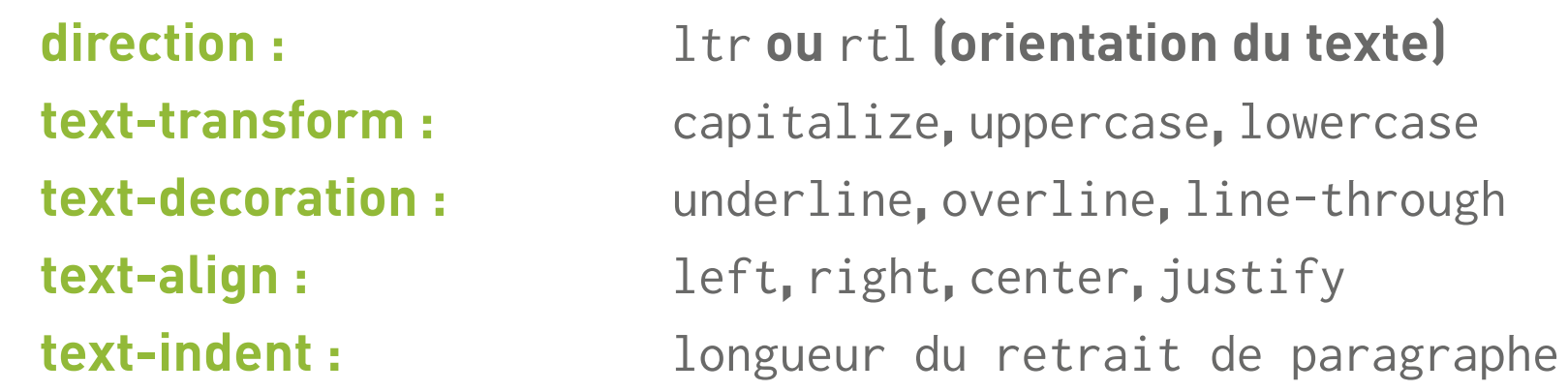

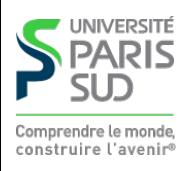

# **Propriétés de la police**

**font-family : liste de nom de polices séparées par des virgules (**Helvetica, sans, "Times New Roman"**)**

- **font-style :** normal**,** italic
- **font-weight :** normal**,** lighter**,** bold**,** bolder
- **font-size : soit une longueur soit** xx-small**,** x-small**,** small**,** medium**,** large**,** x-large**,** xx-large

**On peut aussi spécifier un descripteur de police CSSS** 

```
 @font-face {
          font-family: Toto;
          src: url(toto.ttf);
 }
        a { font-family: Toto; }
```
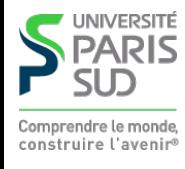

### **Plan**

- **1 Réseaux, TCP/IP** ✔ **2 Web et HTML** ✔ **3 CSS 3.1 Introduction** ✔ **3.2 Boîtes** ✔ **3.3 Autres propriétés** ✔ **3.4 Selecteurs**
	- **3.5 requête media-type**

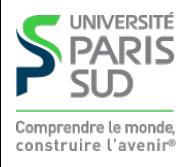

## **Selecteurs**

**On peut sélectionner finement les éléments auxquels un style s'applique**

- x **: tous les éléments dont la balise est** x
- .foo **: tous les éléments dont l'attribut** class **vaut** foo
- #foo **: l'élément dont l'attribut** id **vaut** foo **(les** id **doivent être uniques)**
- X Y **: tous les éléments selectionnés par** Y **qui sont des descendants d'éléments sélectionnés par** X
- X > Y **: tous les éléments dont selectionné par** Y **qui sont des fils d'éléments sélectionnés par** X
- a:visited **: les liens déjà visités**
- a:link **: les liens non visités**
- X:hover **: élément selectionné par** X **et survollé par la souris** div.foo ul li a:visited { color: red; }

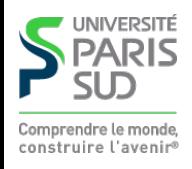

## **exemple : menu dépliable**

```
 <ul class="menu">
   <li>Entrée 1
       <ul class="sous-menu"> <li>Sous-entrée 1.1 </li>
         <li>Sous-entrée 1.2 </li>
         <li>Sous-entrée 1.3 </li>
      \langle \text{u1} \rangle\langle/li>
   <li>Entrée 2
       <ul class="sous-menu"> <li>Sous-entrée 2.1 </li>
         <li>Sous-entrée 2.2 </li>
         <li>Sous-entrée 2.3 </li>
      \langle/ul>
  \langle/li>
\langle \overline{u} \rangle
```
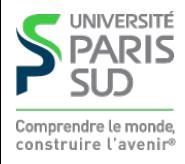

### **Analyse**

**Pour que le ménu soit « dépliable » lors du survol de la souris, on souhaite que :**

**Par défaut, les éléments de sous-menu soient cachés (**display : none**) Les éléments se trouvant sous un élément survolé (**hover**) soient visibles (**display : block**)**

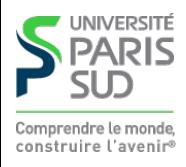

## **exemple : menu dépliable (démo)**

**Entrée 1**

**Entrée 2**

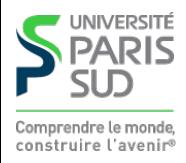

## **Style CSS du menu**

```
 li { padding: 10pt 0pt 10pt 0pt;
      display:block;
      background:orange;
      color:blue;
 }
 .sous-menu { display : none; }
 ul.menu > li:hover ul.sous-menu { display: block; }
 ul.menu > li:hover ul.sous-menu > li {
                                   background:blue;
                                   color:orange;
 }
```
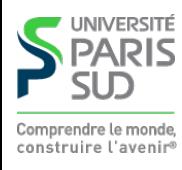

# **Priorité d'application des règles (cascade)**

**Les règles sont appliquées dans l'ordre suivant :**

■ On applique toutes les règles des fichiers CSS référencés, dans l'ordre. Si **plusieurs règles sont valides, elles sont appliquées dans l'ordre (en écrasant les comportement précédents, s'ils portent sur les mêmes attributs)**

- **Puis on applique les règles se trouvant dans l'élément** style **du fichier HTML courant**
- **Puis on applique enfin les règles se trouvant dans l'attribut** style

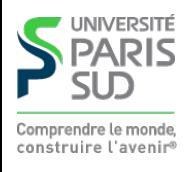

#### z-index

**Il arrive que certaines boites se recouvrent :**

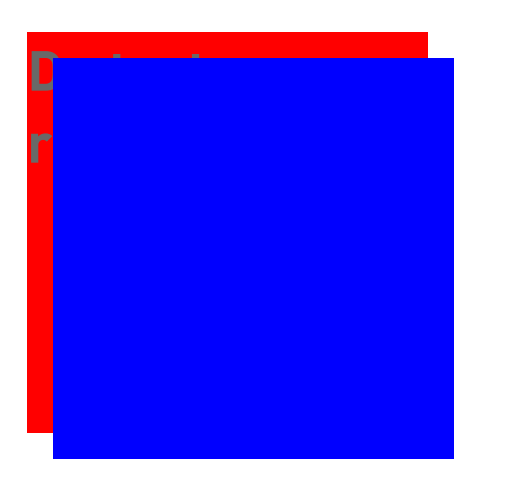

**On peut utiliser la propriété** z-index **pour définir l'ordre d'empilement (plus elle est élevée, plus la boite est en avant plan)**

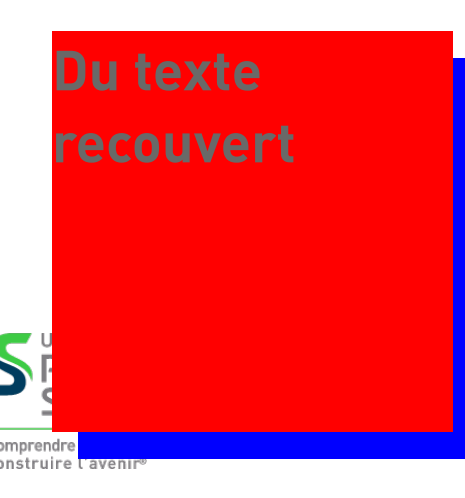

### **Plan**

**1 Réseaux, TCP/IP** ✔ **2 Web et HTML** ✔

#### **3 CSS**

- **3.1 Introduction** ✔
- **3.2 Boîtes** ✔
- **3.3 Autres propriétés** ✔
- **3.4 Selecteurs** ✔
- **3.5 requête media-type**

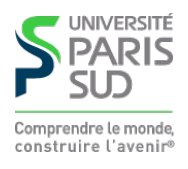

## **Différents styles pour différents affichages**

**On peut charger un style CSS de manière conditionnelle grace à l'attribut** media **de la balise** link**. La valeur de l'attribut est une formule logique où l'on peut tester le type de support d'affichage ainsi que ces caractéristiques physiques :**

```
 <link rel="stylesheet" type="text/css" href="style1.css" media="all" />
 <link rel="stylesheet" type="text/css" href="style2.css" media="print" />
 <link rel="stylesheet" type="text/css" href="style3.css" media="screen and landscape" />
 <link rel="stylesheet" type="text/css" href="style4.css" media="screen and min-width:480px" />
 <link rel="stylesheet" type="text/css" href="style5.css" media="screen and max-width:479px" />
```
**Cela permet d'appliquer des styles spécifiques lors de l'impression d'une page ou pour des terminaux mobiles (ayant une petite taille d'écran) ou de changer de style si l'orientation de l'écran est modifiée.**

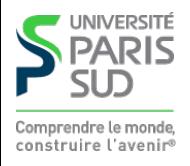

## **Gestion du débordement**

**L'attribut** overflow **permet de gérer le débordement. Il peut prendre les valeurs** visible**,** hidden **et** auto **:**

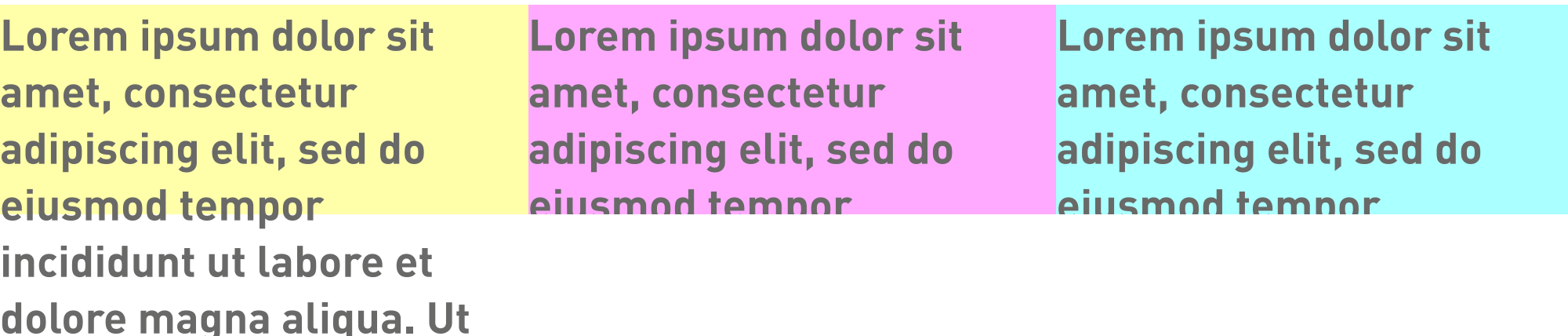

**enim ad minim veniam,**

u只<sub>開</sub>價G laboris nisi ut

**aliquip ex ea commodo**

**consequat. Duis aute irure**

**quis nostrud exercitation**